### МИНИСТЕРСТВО НАУКИ И ВЫСШЕГО ОБРАЗОВАНИЯ РОССИЙСКОЙ ФЕДЕРАЦИИ

ФЕДЕРАЛЬНОЕ ГОСУДАРСТВЕННОЕ БЮДЖЕТНОЕ ОБРАЗОВАТЕЛЬНОЕ УЧРЕЖДЕНИЕ ВЫСШЕГО ОБРАЗОВАНИЯ «Рязанский государственный радиотехнический университет имени В.Ф. Уткина»

КАФЕДРА «ЭЛЕКТРОННЫЕ ВЫЧИСЛИТЕЛЬНЫЕ МАШИНЫ»

# «СОГЛАСОВАНО»

Декан факультета ИЭ О.Ю. Горбова  $0.201$  $2020 r$ 

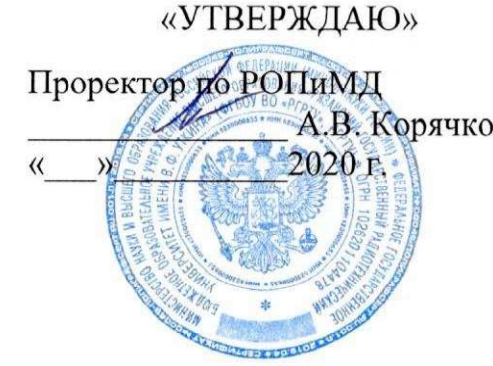

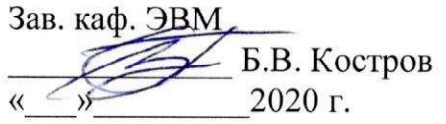

# Б.1.Б.07 РАБОЧАЯ ПРОГРАММА ДИСЦИПЛИНЫ

# «Операционные системы»

Направление подготовки

38.03.05 Бизнес-информатика

ОПОП академического бакалавриата

«Бизнес-информатика»

Квалификация (степень) выпускника — бакалавр Форма обучения - очная

Рязань, 2020 г.

# ЛИСТ СОГЛАСОВАНИЙ

программа составлена с учетом требований федерального Рабочая государственного образовательного стандарта высшего образования по направлению подготовки Бизнесинформатика (уровень бакалавриата), утвержденным приказом Минобрнауки России от 11.08.2016 No1002.

Программу составил ст. преп. кафедры «Электронные вычислительные машины»

Д.И. Устюков

Программа рассмотрена и одобрена на заседании кафедры ЭВМ «  $\rightarrow$  20 г., протокол №

Заведующий кафедрой «Электронные вычислительные машины», д.т.н., проф. кафедры ЭВМ

Б.В. Костров

#### $1<sub>1</sub>$ Перечень планируемых результатов обучения  $\overline{a}$ лиспиплине. соотнесенных с планируемыми результатами освоения образовательной программы магистратуры

Рабочая программа по дисциплине «Операционные системы» является составной частью оспрофессиональной образовательной программы (ОПОП) бакалавриата новной «Бизнесинформатика», разработанной в соответствии с ФГОС ВО по направлению подготовки Бизнесинформатика (уровень бакалавриата), утвержденным приказом Минобрнауки России от 11.08.2016  $N<sub>2</sub>1002$ .

Целью освоения дисциплины «Операционные системы» является формирование у будущих специалистов знаний и умений, по работе с современными операционными системами вычислительных машин.

Задачи дисшиплины:

1) Получение обучающимися теоретических знаний о назначению и устройству операционных систем.

2) Получение обучающимися практических навыков по установке и предварительной нас стройке операционных систем.

3) Формирование у обучающихся навыков работы в современных операционных системах.

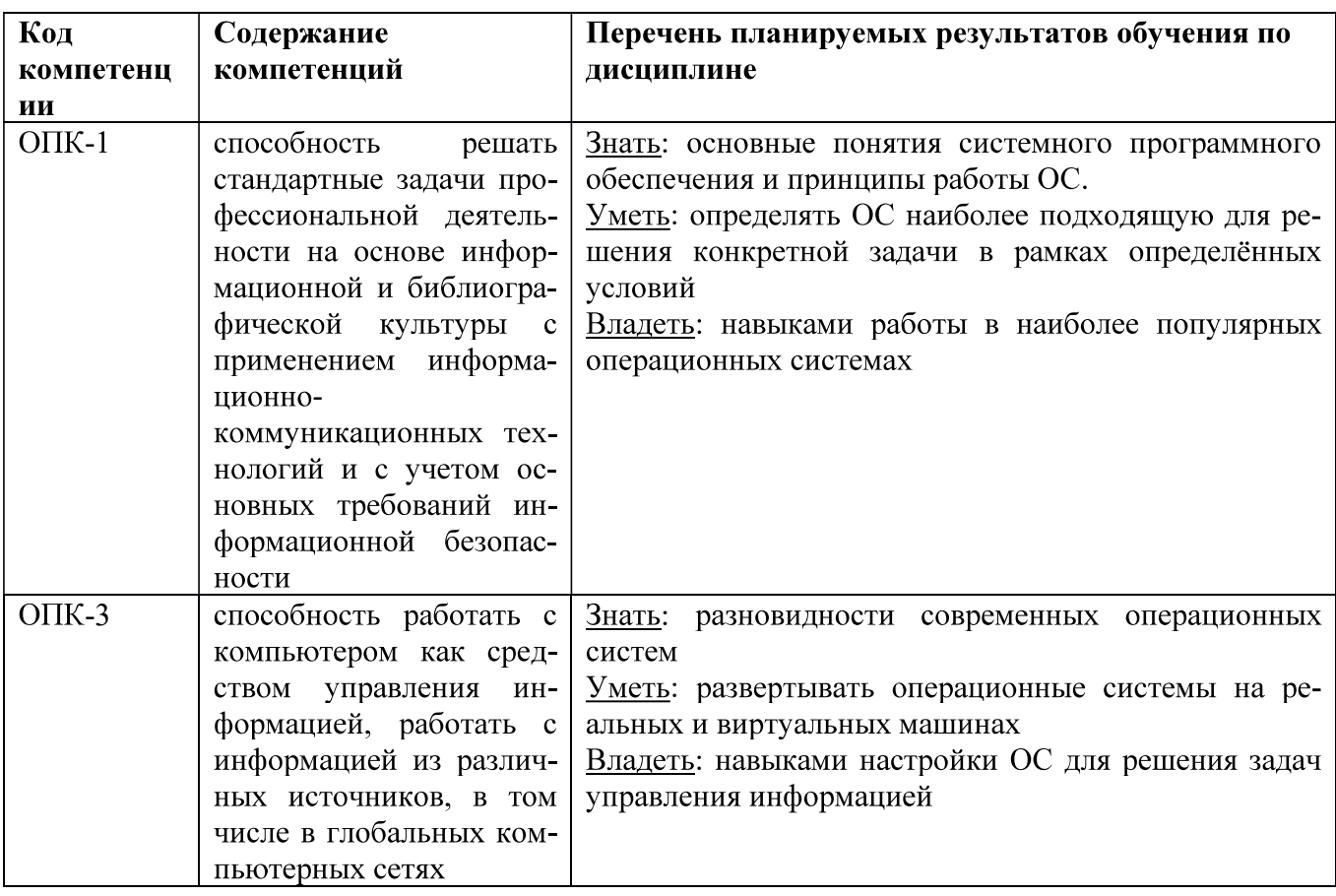

Перечень планируемых результатов обучения по дисциплине

#### $2.$ Место дисциплины в структуре ОПОП бакалавриата

Дисциплина «Операционные системы» является обязательной, относится к базовой части основной профессиональной образовательной программы академического бакалавриата «Бизнесинформатика» по направлению подготовки 38.03.05 Бизнес-информатика ФГБОУ ВО «РГРТУ».

Дисциплина изучается по очной и заочной форме обучения на 1 курсе в 1 семестре.

Программа курса ориентирована на возможность получения теоретических знаний и практических навыков в области информатики и их практического применения.

Постреквизиты дисциплины. Компетенции, полученные в результате освоения дисциплины необходимы обучающемуся при освоении следующих дисциплин: «Объектно-ориентированное программирование»/«Web-программирвоание», «Преддипломная практика». «Научноисследовательская работа», подготовки к государственной итоговой аттестации (подготовки и защиты выпускной квалификационной работы).

#### $3.$ Объем дисциплины и виды учебной работы

Общая трудоемкость (объем) дисциплины составляет 3 зачетных единицы (ЗЕ), 108 часов.

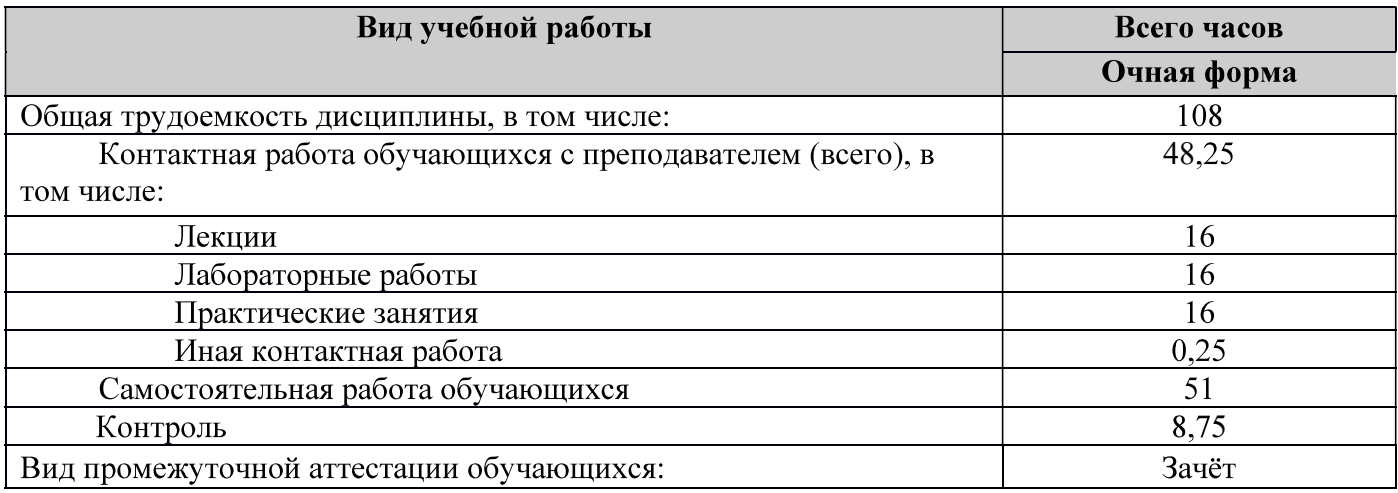

#### $\overline{4}$ . Содержание дисциплины

В структурном отношении программа представлена следующими разделами:

Разлел 1. Операционные системы. Основные понятия.

Раздел 2. Распределение ресурсов.

Раздел 3. Архитектура ОС. Принципы построения ОС.

Раздел 4. ОС семейства Windows.

Раздел 5. ОС семейства UNIX.

#### 4.1. Содержание дисциплины, структурированное по темам (разделам)

Раздел 1. Операционные системы. Основные понятия.

Классификация ПО. Системное программное обеспечение. Определение операционной системы. Основные задачи решаемые ОС. Понятие процесса и потока. Динамика состояния процесса.

Раздел 2. Распределение ресурсов.

Виды ресурсов. Планирование и диспетчеризация процессов и задач. Стратегии планирования. Дисциплины диспетчеризации. Алгоритмы диспетчеризации. Память  $\overline{u}$ отображение памяти.

Раздел 3. Архитектура ОС. Принципы построения ОС.

Основные принципы построения операционных систем. Принцип модульности. Принцип функциональной избирательности. Принцип генерируемости ОС. Принцип функциональной избыточности. Принцип виртуализации. Принцип независимости программ от внешних устройств. Принцип совместимости. Принцип открытой и наращиваемой ОС. Принцип модульности (переносимости). Принцип обеспечения безопасности вычислений. Микроядерные операционные системы. Монолитные операционные системы. Требования, предъявляемые к ОС реального времени.

Раздел 4. ОС семейства Windows.

Операционные системы Windows. Перечень ОС Windows и их основных характеристик. Выбор платформы Windows. Термины Windows. Архитектура Windows. Режимы выполнения программного кода. Многозадачность. Управление памятью. Выполнение приложений. Интерфейс прикладного программирования Win32 (API Win32). Реестр Windows.

# Раздел 5. ОС семейства UNIX.

Общая характеристика операционных систем UNIX, особенности архитектуры семейства ОС UNIX Основные понятия системы UNIX. Виртуальная машина. Пользователь. Интерфейс пользователя. Привилегированный пользователь. Процессы Функционирование системы UNIX. Файловая система. Основы работы в ОС UNIX. Доступ к системе UNIX. Файлы и каталоги. Команды обращения к файловой системе. Создание файлов и каталогов. Работа с файлами. Управление правами доступа к файлам. Работа с текстовыми файлами. Система ввода и вывода. Программы и процессы. Интерпретатор командного языка. Выполнение, остановка и повторный запуск процессов. Операционная система Linux.

4.2. Разделы дисциплины и трудоемкость по видам учебных занятий (в академических часах).

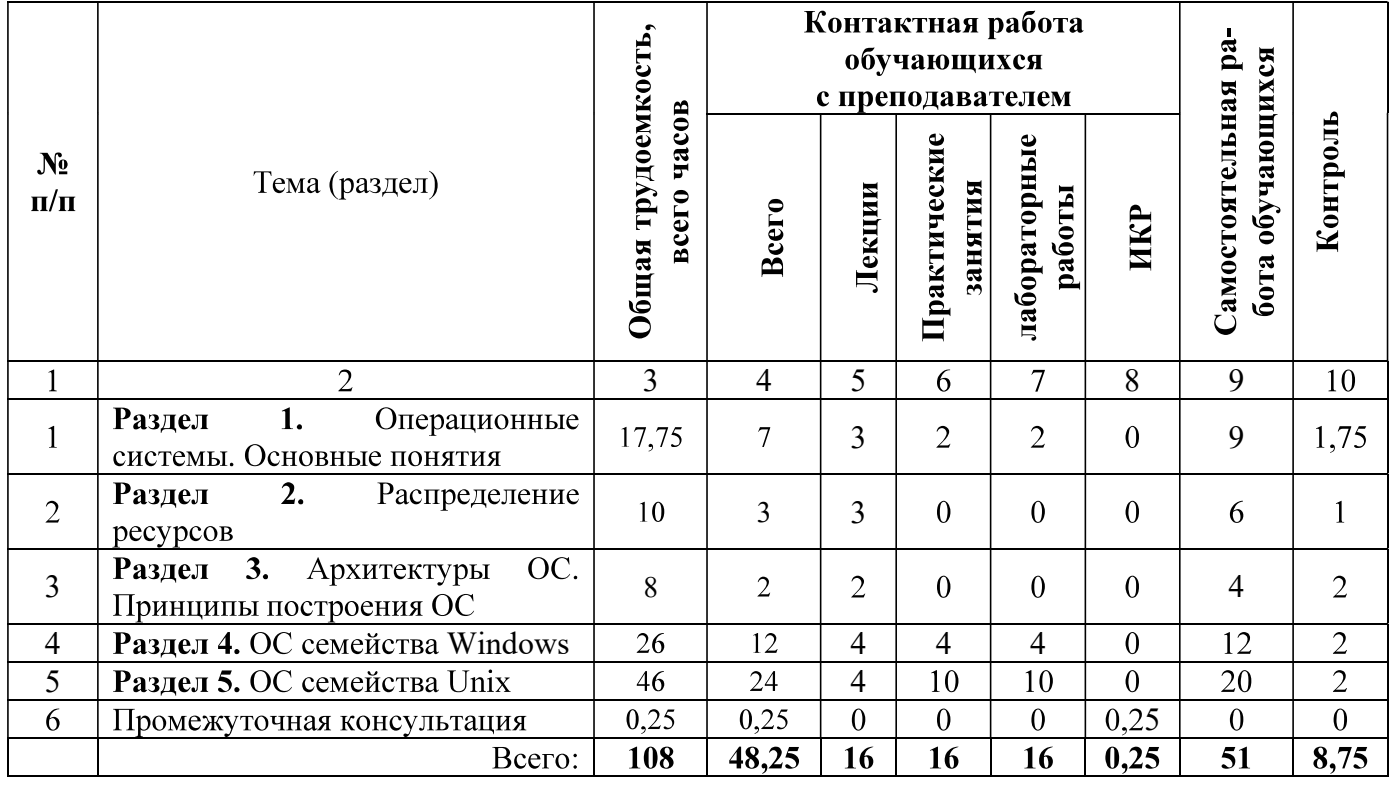

#### Очная форма обучения

### Виды практических, лабораторных и самостоятельных работ

#### Очная форма обучения

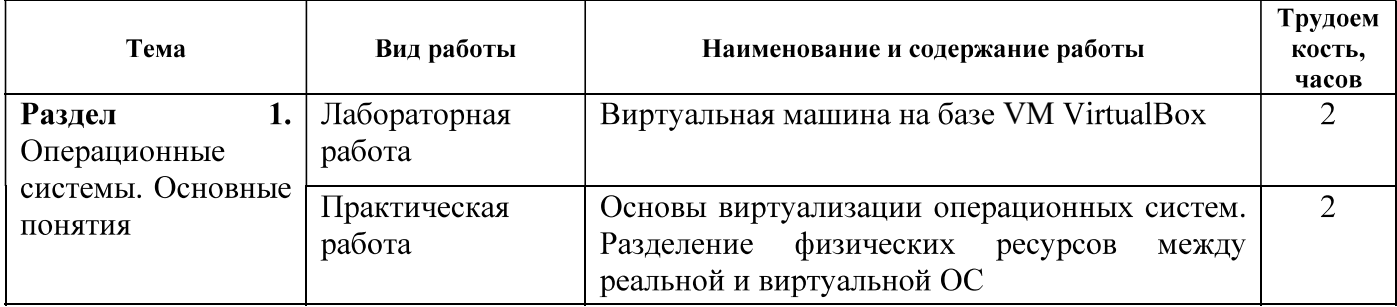

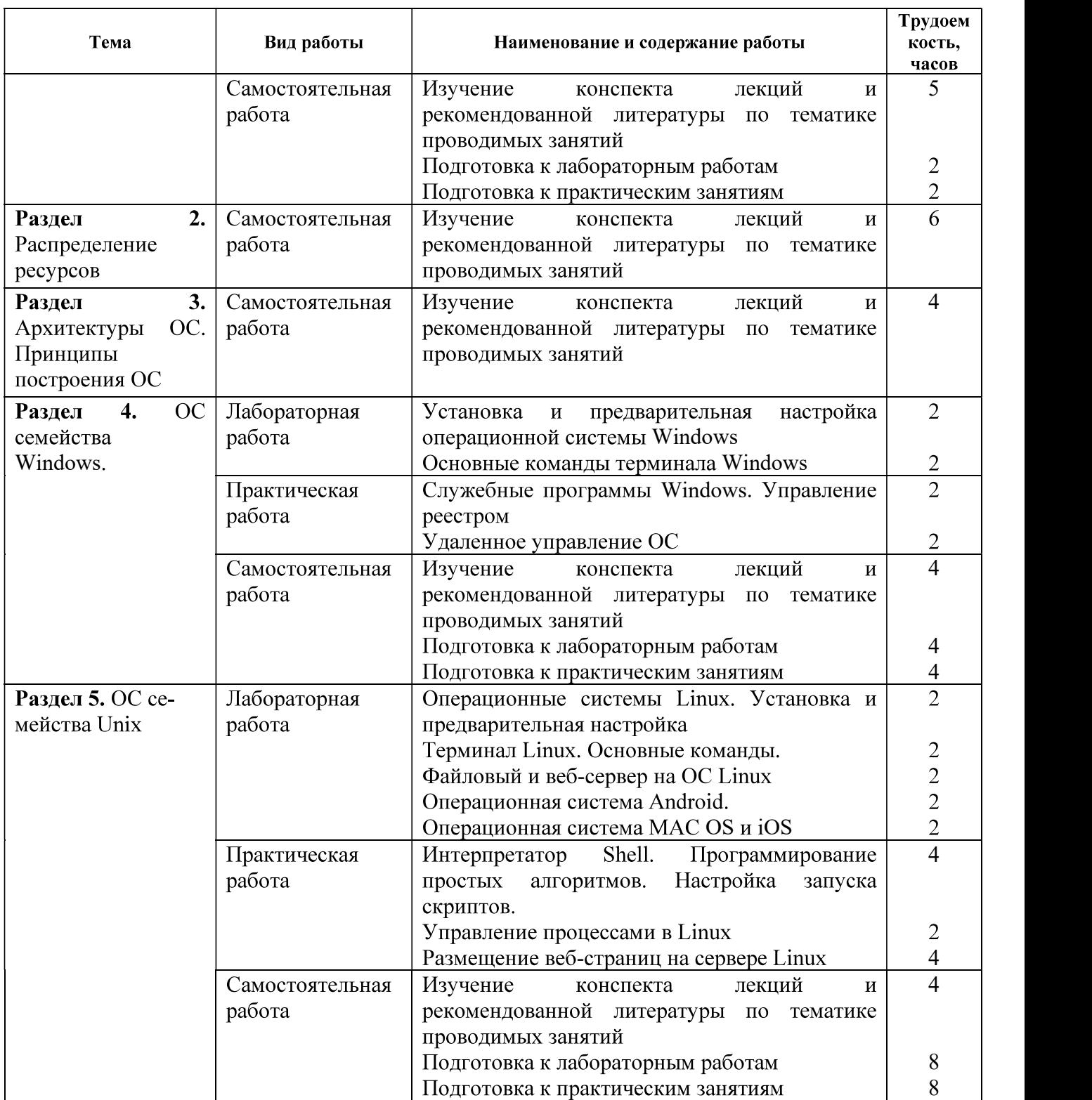

# 5. Перечень учебно-методического обеспечения для самостоятельной работы<br>• ающихся по дисциплине<br>• 1. Мезенцева, Е. М. Операционные системы : лабораторный практикум / Е. М. Мезенцева,<br>• О. С. Коняева, С. В. Малахов. — Сама обучающихся по дисциплине

— 214 с. — ISBN 2227-8397. — Текст : элек--библиотечная система IPR BOOKS : [сайт]. — URL: http://www.iprbookshop.ru/75395.html (дата обращения: 01.12.2019). — Режим доступа: для авторизир. пользователей

2. Засорин С.В. Операционные системы и оболочки: метод. указ. к лаб. работам. Ч.1 / С. В. Засорин; РГРТУ. - Рязань, 2012. - 23с.

#### Фонд промежуточной 6. оценочных средств для проведения аттестации обучающихся по дисциплине

Фонд оценочных средств приведен в Приложении к рабочей программе дисциплины (см. локумент «Оценочные материалы по лисциплине «Операционные системы»

### 7. Перечень основной и дополнительной учебной литературы, необходимой для освоения дисциплины

### Основная учебная литература:

1. Назаров, С. В. Современные операционные системы : учебное пособие / С. В. Назаров, А. И. Широков. — 3-е изд. — Москва, Саратов: Интернет-Университет Информационных Технологий (ИНТУИТ), Ай Пи Ар Медиа, 2020. — 351 с. — ISBN 978-5-4497-0385-9. — Текст: электрон-Электронно-библиотечная система **IPR BOOKS** ный  $\frac{1}{2}$  $\ddot{\cdot}$ [сайт]. URL: http://www.iprbookshop.ru/89474.html (дата обращения: 08.12.2019). — Режим доступа: для авторизир. пользователей.

2. Куль, Т. П. Операционные системы : учебное пособие / Т. П. Куль. — Минск : Республиканский институт профессионального образования (РИПО), 2015. - 312 с. - ISBN 978-985-503-460-6. — Текст: электронный // Электронно-библиотечная система IPR BOOKS: [сайт]. — URL: http://www.iprbookshop.ru/67677.html (дата обращения: 08.12.2019). — Режим доступа: для авторизир. пользователей

#### Дополнительная учебная литература:

3. Староверова, Н. А. Операционные системы : учебное пособие / Н. А. Староверова, Э. П. Ибрагимова. — Казань: Казанский национальный исследовательский технологический университет,  $2016. - 312$  с.  $-$  ISBN 978-5-7882-2046-8. — Текст: электронный // Электронно-библиотечная система IPR BOOKS: [сайт]. — URL: http://www.iprbookshop.ru/79444.html (дата обращения: 01.12.2019). - Режим доступа: для авторизир. пользователей

4 Филиппов, М. В. Операционные системы : учебно-методическое пособие / М. В. Филиппов, Л. В. Завьялов. — Волгоград: Волгоградский институт бизнеса. 2014. — 163 с. — ISBN 2227-8397. — Текст: электронный // Электронно-библиотечная система IPR BOOKS: [сайт]. - URL: http://www.iprbookshop.ru/56020.html (дата обращения: 01.12.2019). — Режим доступа: для авторизир. пользователей

#### информационно-телекоммуникационной 8. Перечень ресурсов сети Интернет. необходимых для освоения дисциплины

### Профессиональные базы данных, информационно-справочные системы:

Информационно-правовой портал ГАРАНТ.РУ [Электронный ресурс]. - URL:  $\left| \right|$ http://www.garant.ru. - Режим доступа: свободный доступ (дата обращения 02.02.2019).

Справочная правовая система КонсультантПлюс [Электронный ресурс]. - URL:  $\mathbf{2}$ http://www.consultant.ru/online/. – Режим доступа: свободный доступ (будние дни – 20.00 - 24.00, выходные и праздничные дни – круглосуточно) (дата обращения 02.02.2019).

#### $9<sub>1</sub>$ Методические указания для обучающихся по освоению дисциплины

### Указания в рамках лекций

### Во время лекции студент должен вести краткий конспект.

Работа с конспектом лекций предполагает просмотр конспекта в тот же день после занятий. При этом необходимо пометить материалы конспекта, которые вызывают затруднения для понимания. При этом обучающийся должен стараться найти ответы на затруднительные вопросы, используя рекомендуемую литературу. Если ему самостоятельно не удалось разобраться в материале, необходимо сформулировать вопросы и обратиться за помощью к преподавателю на консультации или ближайшей лекции.

Обучающимся необходимо регулярно отводить время для повторения пройденного материала, проверяя свои знания, умения и навыки по контрольным вопросам.

Указания в рамках подготовки к промежуточной аттестации

При подготовке к экзамену в дополнение к изучению конспектов лекций, учебных пособий, слайдов и другого раздаточного материала предусмотренного рабочей программой дисциплины, необходимо пользоваться учебной литературой, рекомендованной к настоящей рабочей программе. При подготовке к зачету нужно изучить теорию: определения всех понятий и подходы к оцениванию до состояния понимания материала и самостоятельно решить по нескольку типовых задач из каждой темы (в том случае если тема предусматривает решение задач). При решении задач всегда необходимо уметь качественно интерпретировать итог решения.

#### Указания в рамках лабораторных работ

Лабораторные работы составляют важную часть профессиональной подготовки студентов. Они направлены на экспериментальное подтверждение теоретических положений и формирование учебных и профессиональных практических умений.

- Выполнение студентами лабораторных работ направлено на следующие цели:

- обобщение, систематизацию, углубление, закрепление полученных теоретических знаний по конкретным темам дисциплин;

- формирование необходимых профессиональных умений и навыков.

Выполнению лабораторной работы предшествует проверка знаний студентов - их теоретической готовности к выполнению задания.

Помимо выполнения работы для каждой лабораторной работы предусмотрена процедура защиты, в ходе которой преподаватель проводит устный или письменный опрос студентов для контроля понимания и правильной интерпретации полученных результатов и усвоения ими основных теоретических и практических знаний по теме лабораторной работы.

#### Указания в рамках самостоятельной работы студентов

Самостоятельная работа студентов по дисциплине играет важную роль в ходе всего учебного процесса. Методические материалы и рекомендации для обеспечения самостоятельной работы студентов готовятся преподавателем и выдаются студентам в виде раздаточных материалов или оформляются в виде электронного ресурса используемого в рамках системы дистанционного обучения ФГБОУ ВО «РГРТУ».

Самостоятельное изучение тем учебной дисциплины способствует:

- закреплению знаний, умений и навыков, полученных в ходе аудиторных занятий;
- углублению и расширению знаний по отдельным вопросам и темам дисциплины;
- освоению умений прикладного и практического использования полученных знаний.

#### Рекомендации по работе с литературой

Теоретический материал курса становится более понятным, когда дополнительно к прослушиванию лекции и изучению конспекта, изучается дополнительная рекомендованная литература. Литературу по курсу рекомендуется изучать в библиотеке, с использованием доступной электронной библиотечной системы или с помощью сети Интернет (источники, которые могут быть использованы без нарушения авторских прав).

#### 10. Перечень информационных технологий, используемых при осуществлении образовательного процесса по дисциплине

При проведении занятий по дисциплине используются следующие информационные технологии:

- удаленные информационные коммуникации между студентами и преподавателем, ведущим лекционные и практические занятия, посредством информационной образовательной среды ФГБОУ ВО «РГРТУ», позволяющие осуществлять оперативный контроль графика

выполнения и содержания образовательного процесса, решение организационных вопросов, консультирование;

- доступ к современным профессиональным базам данных (в том числе международным реферативным базам данных научных изданий) и информационным справочным системам;

- проведение аудиторных занятий с использованием презентаций и раздаточных материалов в электронном виде;

- выполнение студентами различных видов учебных работ  $\mathbf{c}$ использованием лицензионного программного обеспечения, установленного на рабочих местах студента в компьютерных классах и в помещениях для самостоятельной работы, а также для выполнения самостоятельной работы в домашних условиях.

#### Перечень лицензионного программного обеспечения:

Операционная система Windows XP Professional (лицензия Microsoft DreamSpark  $1)$ Membership ID 700102019) или выше:

- $2)$ VM Virtualbox;
- $3)$ Ubuntu 19.10 desktop (и встроенное программное обеспечение);
- $4)$ Android 8.0 Oreo;
- Apache Server:  $5)$
- $6)$ Samba Server

### 11. Описание материально-технической базы, необходимой для осуществления образовательного процесса по дисциплине

Для освоения дисциплины необходимы:

для проведения лекционных занятий необходима аудитория с достаточным  $\left\{ \right\}$ количеством посадочных мест, соответствующая необходимым противопожарным нормам и санитарно-гигиеническим требованиям, для проведения лекций аудитория должна быть оснащена проекционным оборудованием;

для проведения лабораторных работ необходим класс персональных компьютеров с  $(2)$ инсталлированными операционными системами Microsoft Windows XP (или выше)  $\mathbf{M}$ установленным лицензионным программным обеспечением;

для проведения практических занятий необходим класс персональных компьютеров  $3)$ с инсталлированными операционными системами Microsoft Windows XP (или выше) и доступом в сеть Интернет.

Рабочая программа составлена в соответствии с Федеральным государственным образовательным стандартом высшего образования по направлению подготовки 38.03.05 Бизнесинформатика (квалификация выпускника – бакалавр, форма обучения – очная).